## Chapter 3 ■ Modular Programming

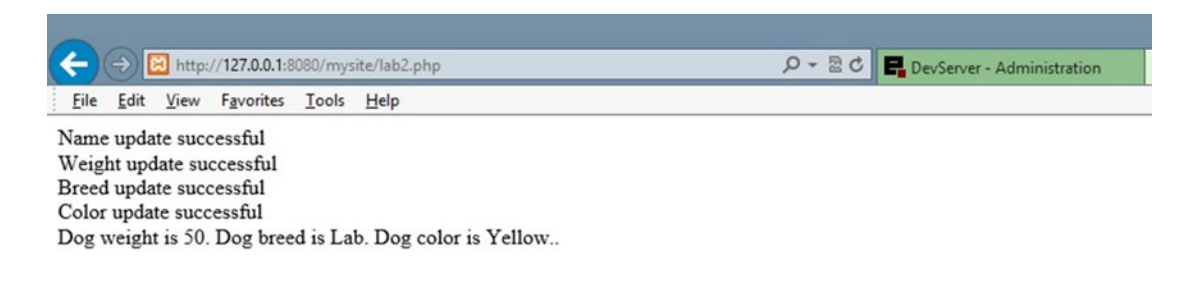

*Figure 3-2. Output of successful update via set methods in Dog class—dog.php and lab.php*

Figure [3-3](#page-0-0) tests the output generated when invalid information has been passed to the set methods. Note that the default values are still in the properties that did not get updated. This stresses the need to include default values in case some properties do not get updated. In PHP, properties that are displayed and are NULL (have no value) do normally display a blank space for output. For example, if \$dog\_weight did not have a default value, the output would display "Dog weight is .".

<span id="page-0-0"></span>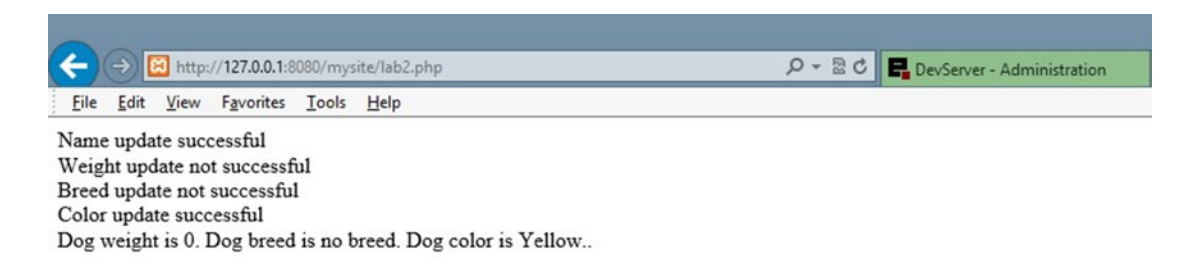

*Figure 3-3. Output with invalid weight (1000) and invalid breed ('Lab12') in Dog class—dog.php and lab.php*

*Program design recommendation—Although PHP is friendly and will attempt to change NULL values to spaces when displayed, it is not good programming to assume this will occur. Many program languages will not do this conversion for you and will display error messages when attempting to display properties with NULL values. Also, when using properties to do mathematical calculations, it is very important to set default values. PHP will, again, attempt to convert NULL values to zeros for calculations. However, in some cases this will not occur and an error message will display. In many program languages, error messages will occur when attempting to do a calculation with NULL values. Establishing programming habits that work for all languages will help you quickly develop skills for multiple languages.*